## Cheatography

## 1Password Mac Keyboard Shortcuts by [parrotpirate](http://www.cheatography.com/parrotpirate/) via [cheatography.com/92339/cs/21447/](http://www.cheatography.com/parrotpirate/cheat-sheets/1password-mac)

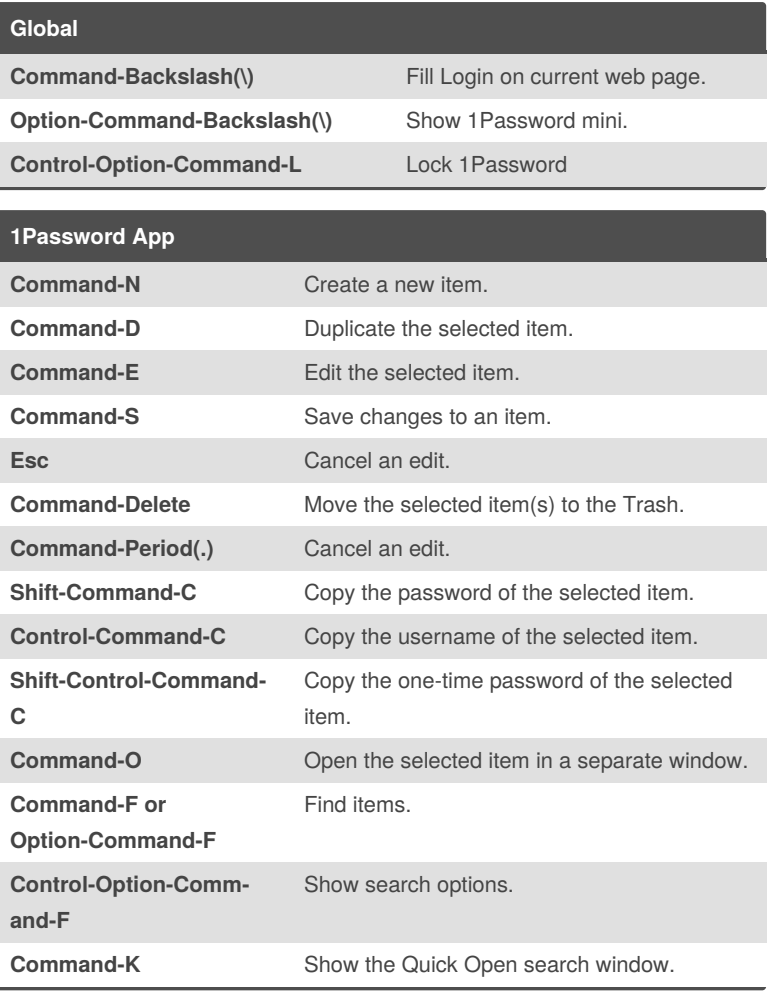

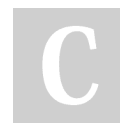

By **parrotpirate**

Not published yet. Last updated 20th December, 2019. Page 1 of 1.

Sponsored by **CrosswordCheats.com** Learn to solve cryptic crosswords! <http://crosswordcheats.com>

[cheatography.com/parrotpirate/](http://www.cheatography.com/parrotpirate/)